# **OnMouseDown**

## OnMouseDown picture event

### **Declaration** Global handler:

 ENTRY OnMouseDown(IN INT \_refId, IN INT \_btnNr, IN BOOL \_shift, IN INT  $\_ \mathbf{X}$  ,  $\_ \mathbf{IN}$  INT  $\_ \mathbf{Y})$  ; script actions END OnMouseDown

### Special handler:

ENTRY XXX\_OnMouseDown(IN INT \_btnNr, IN BOOL \_shift, IN INT  $_X$ , IN INT  $_Y$ )

; script actions END XXX\_OnMouseDown

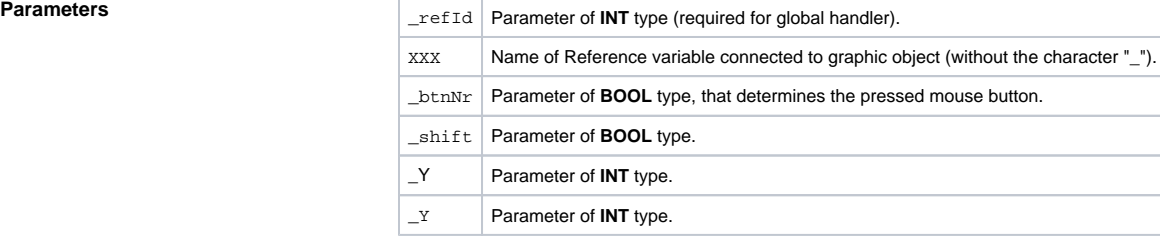

**Description** The picture event is being generated after pressing the mouse button (button down) above the picture. The parameter \_shift determines whether the SHIFT key were pressed along with the mouse button. The parameters \_X and \_Y determines position of mouse pointer.

The parameter \_btnNr identifies the pressed mouse button according to the following table:

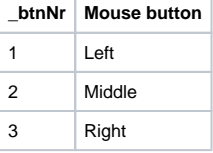

The parameter \_refld is used for graphic objects with defined Reference variable other than 0. So it is possible to use the special event handler. For the graphic object with no defined Reference variable, it is required to use the global event handler and the parameter \_refId will be 0. Also when the user press the mouse button above the picture (not above graphic object).

**Note** This entry mostly performs before selection some item. Only pressing the right-mouse button over the windows control of Tree type is exception. Then the selection of tree item will make before this entry which can refer to the new selection. The meaning of this exception is in compatibility in behaviour in old version which did not get the entry OnMouseUp after the right-mouse button had been released over the Tree windows control.

**Example** Special picture event handler:

ENTRY TV\_OnMouseDown(IN INT \_btnNr, IN BOOL \_bShift, IN INT \_xPos, IN INT \_yPos) END TV\_OnMouseDown

Global picture event handler:

ENTRY OnMouseDown(IN INT \_refId, IN INT \_btnNr, IN BOOL \_bShift, IN INT \_xPos, IN INT \_yPos) END OnMouseDown

**Related pages:**

[Picture event handler](https://doc.ipesoft.com/display/D2DOCV11EN/Entry+-+Picture+Event+Handler) [Picture events](https://doc.ipesoft.com/display/D2DOCV11EN/Picture+Events)